USE CASE E-GOI

# **Aumentar Base de Dados**

Transformando visitas em subscritores através de Web Push

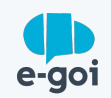

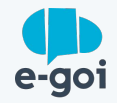

### CONTEXTO

## **Captar leads é uma necessidade de todas as empresas**

Captar clientes e ter uma audiência com a qual podemos comunicar é uma tarefa cada vez mais difícil, por isso, é necessário ser criativo e diversificar formas de comunicação.

Ferramentas como o Web Push unindo a tecnologia que a E-goi proporciona ajudam a responder a esse desafio com um toque de criatividade à mistura.

## **Para quem é?**

Para todos os negócios que precisam transformar visitas em subscritores e aumentar tráfego trazendo visitantes de volta ao seu site.

Para os que, ao mesmo tempo, precisam de uma solução pronta a usar e que não dependa nem de designers, nem de programadores.

Contar com uma ferramenta que nos permita transformar visitantes em subscritores webpush que podem ser identificados usando estratégias multicanal.

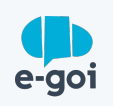

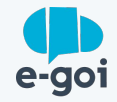

#### DESAFIO

Com o objetivo de captar leads para aumentar a base de dados, usamos um convite de subscrição para envio de mensagens web push.

**O desafio surge quando precisamos ultrapassar a limitação da tecnologia de web push e identificar quem são as nossas leads/contactos.** 

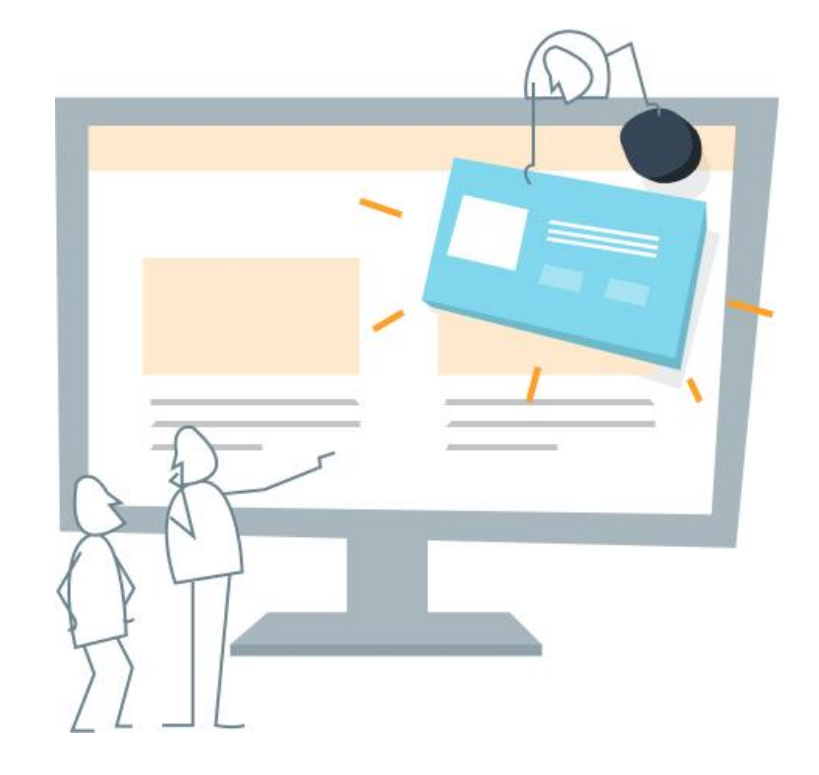

A tecnologia e o ecossistema de ferramentas E-goi permite fazê-lo de forma simples e prática.

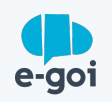

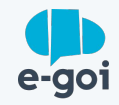

Criar convite de Web Push para captar contactos, podendo personalizar conteúdo, cores e a forma como o convite é apresentado. É importante atribuir uma tag para identificar os subscritores inscritos nesse convite caso tenha outros pontos de captação.

Na configuração do convite pode também adicionar um campo de subscrição de email que é exibido caso o visitante não queira subscrever o web push. Desta forma, aumenta as possibilidades de captação.

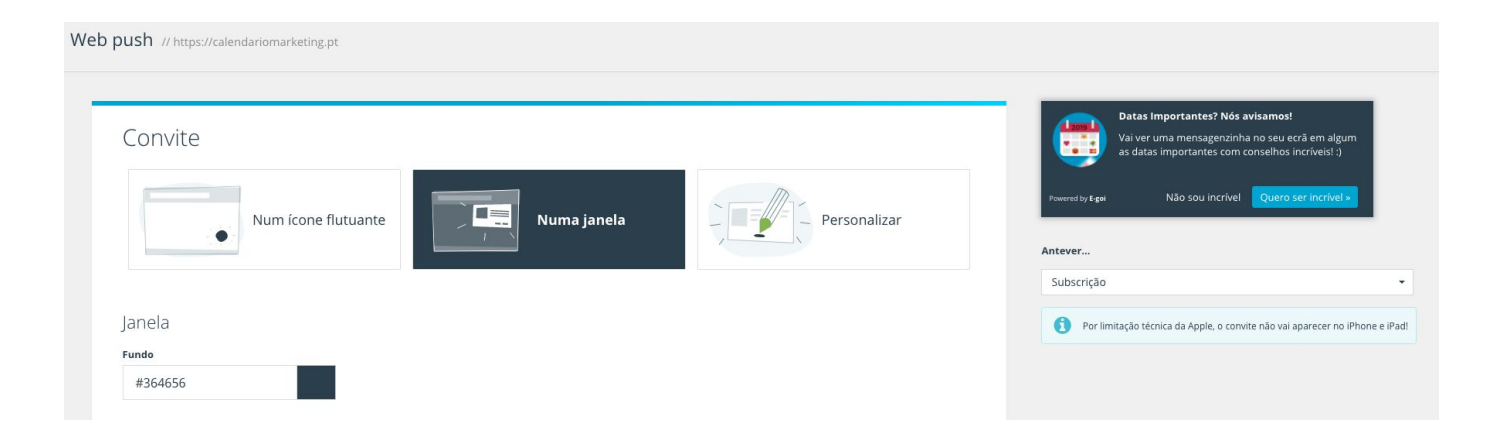

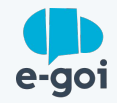

Colocar script no site (diretamente ou através de Google Tag Manager).

Se usar Wordpress é ainda mais simples! Basta [instalar](https://pt.wordpress.org/plugins/smart-marketing-for-wp/) [o nosso plugin](https://pt.wordpress.org/plugins/smart-marketing-for-wp/), ativar e já está! :)

#### Código para o seu site

Está quase! Basta colocar este código no seu site (no mesmo local onde insere códigos de rastreio, como o do Google Analytics)

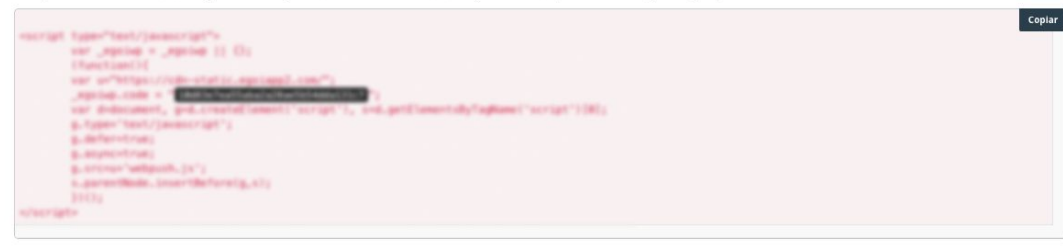

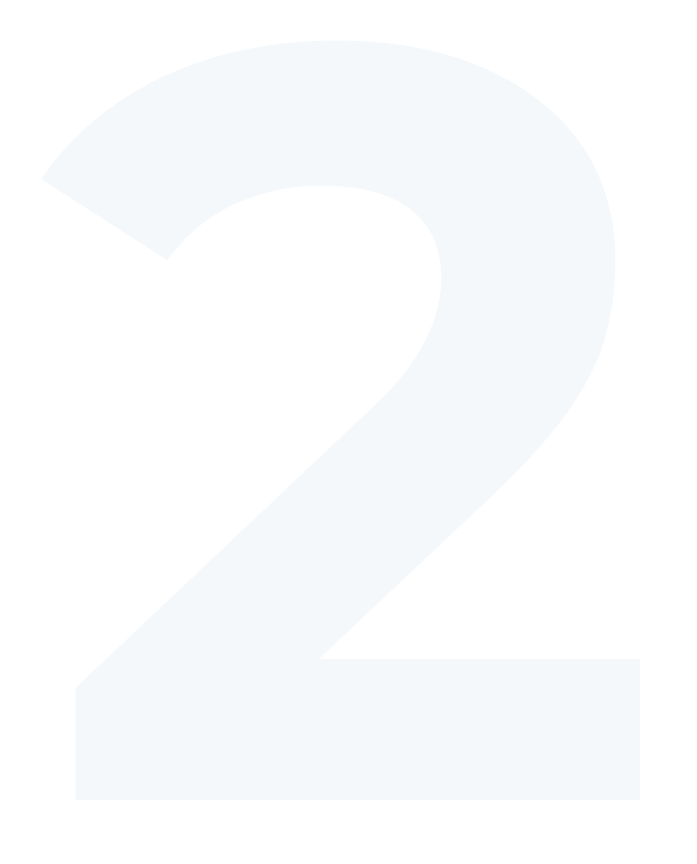

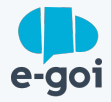

 $\pmb{\times}$ 

#### **Passo 3**

Criar página de agradecimento (thank you page).

<sup>Criar</sup>nágina<br>
a de agradecimento (thank you page).<br>
a será necessária para incluir no formulário<br>
io de dados a criar no próximo passo e que<br>
la após submissão de dados no formulário<br>
io após clique no email de confirmaçã Esta página será necessária para incluir no formulário de captação de dados a criar no próximo passo e que será exibida após submissão de dados no formulário ou inscrição após clique no email de confirmação enviado (double opt-in).

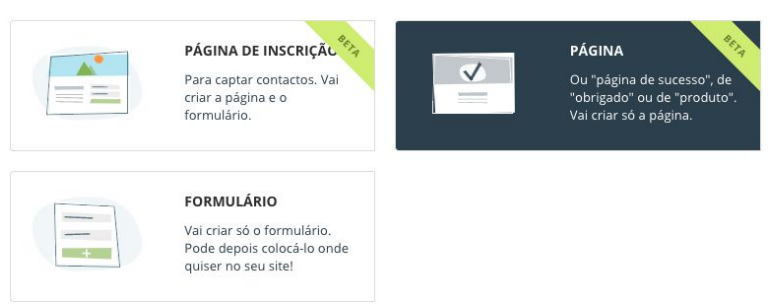

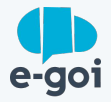

 $\mathbf{x}$ 

#### **Passo 4**

Criar página de inscrição para captação de dados pessoais (nome, email, telemóvel, etc).

**4** Depois de incluir os campos com os dados que pretende captar e personalizar essa página de inscrição, não se esqueça de definir o comportamento de submissão, incluindo a página de agradecimento criada no passo anterior.

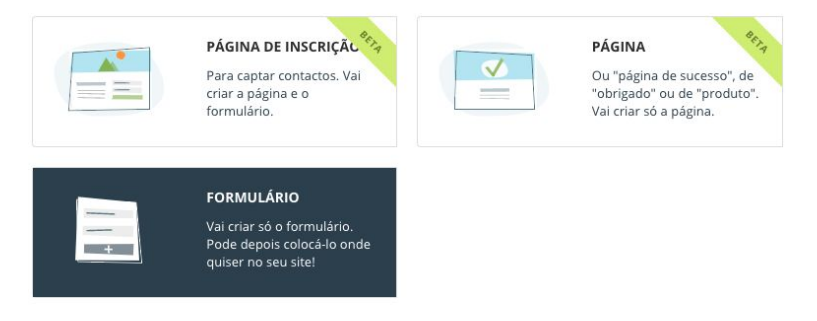

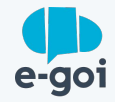

Criar autobot de qualificação de contactos.

É neste passo que vamos criar o automatismo que permite enviar uma mensagem de boas vindas.

Para isso deve incluir um trigger de inscrição, associando a tag criada no passo 1 e depois uma mensagem de web push a criar no próximo passo.

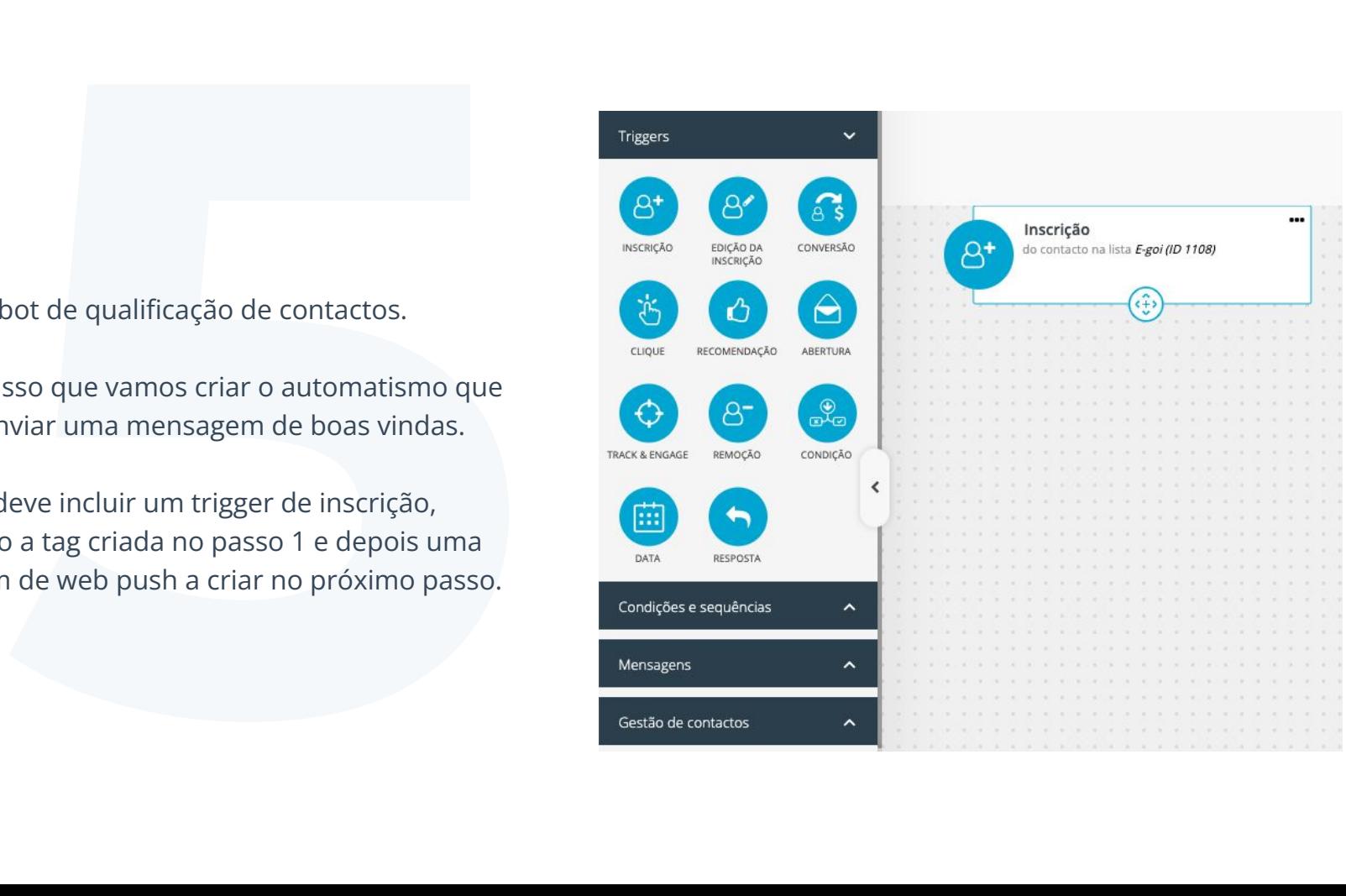

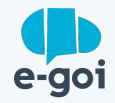

Criar mensagem Web Push de boas vindas.

**6** Pode criá-la a partir do autobot desenhado no passo anterior arrastando a ação "Enviar Campanha" em "Mensagens". No link da mensagem de Web Push deve colocar o link do formulário contendo !uid no URL, que foi criado no passo 4.

O preenchimento deste formulário vai permitir transformar um token (dado não pessoal) num nome, email ou telemóvel (dados pessoais), o que lhe abre as "portas" para personalizar e diversificar a sua comunicação através de diversos canais.

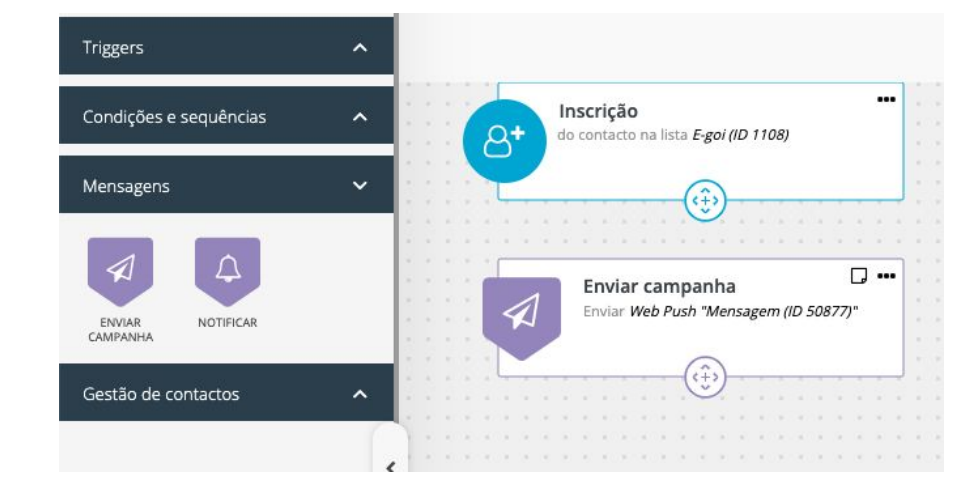

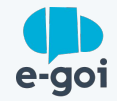

## **Conclusão**

O Web Push é um canal de comunicação com um potencial tremendo, que lhe permite, de forma estratégica captar novos subscritores e aumentar o tráfego trazendo visitantes de volta e de forma recorrente.

Com a tecnologia da E-goi pode utilizar as ferramentas sem recorrer a designers ou programadores e ainda ultrapassar as limitações da tecnologia de web push porque o ecossistema de soluções E-goi lhe oferece a possibilidade de identificar e obter dados pessoais para usar estratégias multicanal.

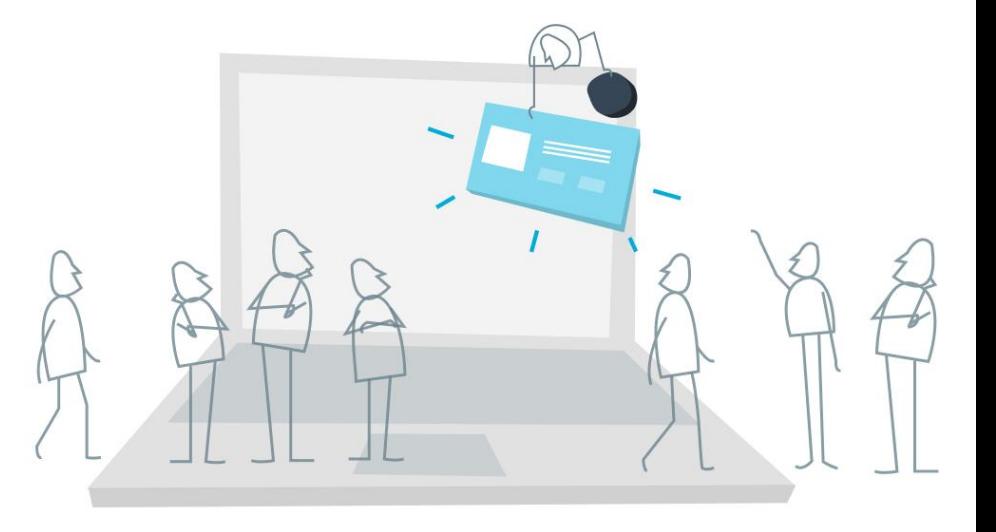

## **Quer aumentar a sua base de dados com Web Push?**

Se já tem uma conta E-goi, só precisa fazer login e seguir o passo a passo. Se ainda não tem conta…

[CRIAR A MINHA CONTA GRÁTIS »](https://login.egoiapp.com/signup)

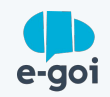